$\mathop{\mathrm{perl-support.vim}}\limits^{\mathrm{V_{IM-PLUG-IN}}}$ Version 5.3.2

# HOT KEYS

Key mappings for Vim and gVim. Plug-in: http://vim.sourceforge.net Fritz Mehner (mehner.fritz@fh-swf.de) (i) insert mode, (n) normal mode, (v) visual mode

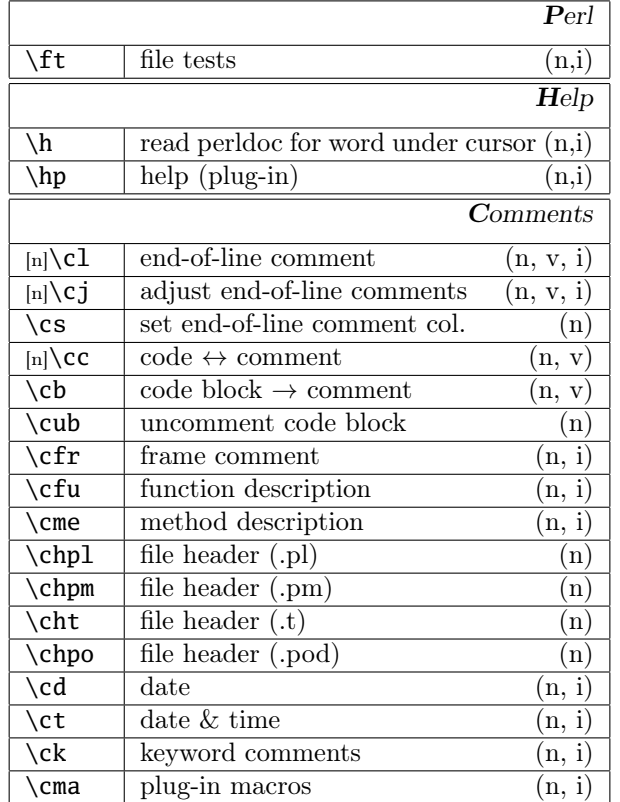

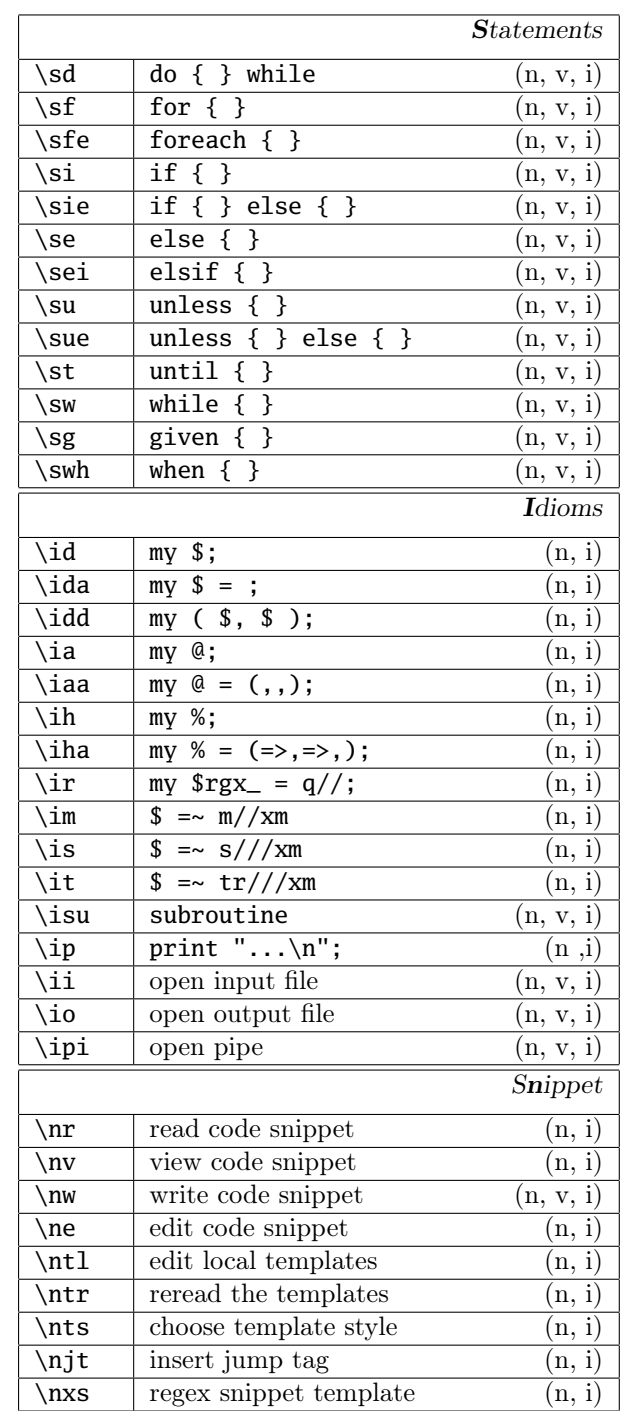

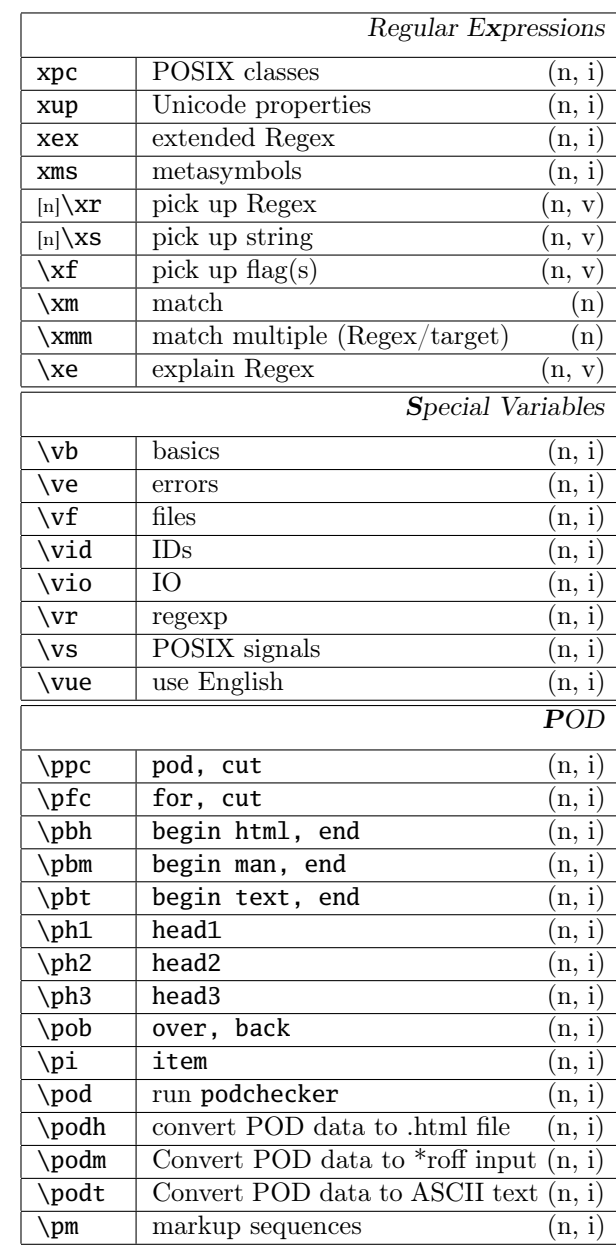

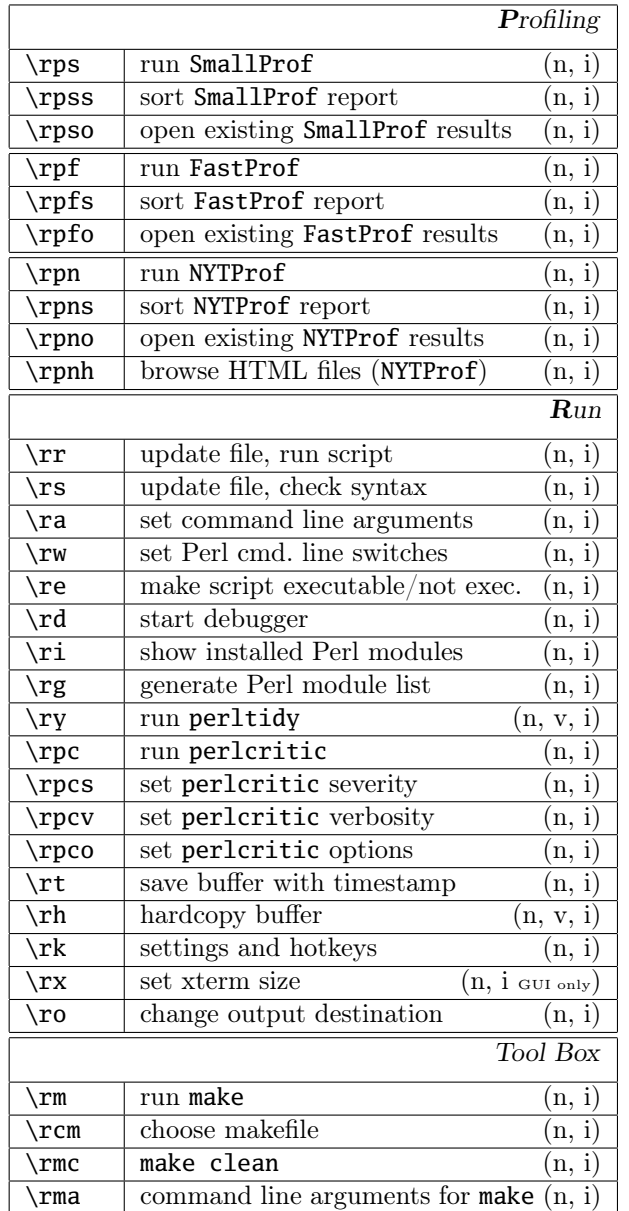

### Run

Specify command line arguments for the script in the current buffer. Use tab expansion to choose a file or a directory.

#### :PerlScriptArguments

Specify command line switches for the Perl interpreter.

:PerlSwitches

## Perlcritic

Ex commands for **perlcritic** (version  $1.01+$ ) Use tab expansion to choose the severity or the verbosity.

:CriticSeverity 1 2 3 4 5 brutal cruel harsh stern gentle

:CriticVerbosity 1 *. . .* 11

:CriticOptions option(s), see perlcritic(1)

# Regular Expression Tester

Ex command for the regular expression tester. Set control character replacements for newline and tabulator used to display the results of a match, e.g.:

:RegexSubstitutions '\$˜'

# Profiling

The following ex commands can be used to sort a profiler report in the quickfix window.

Use tab expansion to choose the sort criterion or the file name.

For Devel::SmallProf

:SmallProfSort file-name|line-number|line-count|time|ctime

#### For Devel::FastProf

:FastProfSort file-name|line-number|time|line-count

For Devel::NYTProf

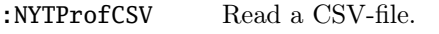

:NYTProfHTML Read the HTML-reports with an external viewer (GUI only).

:NYTProfSort file-name|line-number|time|calls|time-call